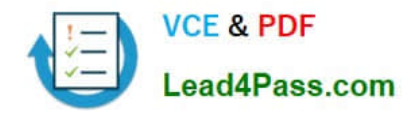

# **1Z0-1013Q&As**

Oracle Payroll Cloud 2018 Implementation Essentials

## **Pass Oracle 1Z0-1013 Exam with 100% Guarantee**

Free Download Real Questions & Answers **PDF** and **VCE** file from:

**https://www.lead4pass.com/1z0-1013.html**

100% Passing Guarantee 100% Money Back Assurance

Following Questions and Answers are all new published by Oracle Official Exam Center

**C** Instant Download After Purchase

- **83 100% Money Back Guarantee**
- 365 Days Free Update
- 800,000+ Satisfied Customers

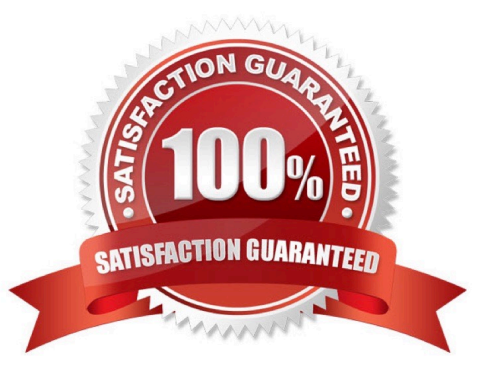

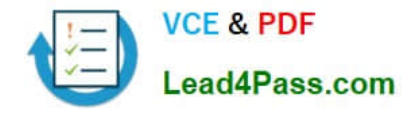

#### **QUESTION 1**

Your customer pays their workers on a semi-monthly payroll frequency. To save costs, the customer is changing their company policy and effective from 1st January, all workers will be paid on a monthly payroll frequency. What action should you take to implement this change?

A. Create a new monthly payroll definition, and date the workers employment records associated with the semi-monthly payroll, create new employment records for the workers and associate these to the monthly payroll.

B. Create a new monthly payroll definition and transfer the workers from the semi-monthly payroll to the monthly payroll.

C. Navigate to the semi-monthly payroll and update the Date Paid field on the payroll time periods to reflect the new monthly payment dates.

D. Navigate to the semi-monthly payroll and update the Start and End Dates on the payroll time periods to reflect the new monthly payroll period dates.

Correct Answer: B

#### **QUESTION 2**

Which statement accurately describes how you create a tax reporting unit (TRU)?

A. When you identify a legal entity as a legal employer, the application transfers the legal reporting units that are associated with that legal employer to HCM as tax reporting units.

B. When you identify a legal entity as a payroll statutory unit, the application transfers the legal reporting units that are associated with that legal entity to HCM as tax reporting units.

C. You can identify a legal entity as a tax reporting unit.

D. If you identify a legal entity as a payroll statutory unit, you will have the option to identify the payroll statutory unit as a tax reporting unit.

Correct Answer: B

#### **QUESTION 3**

When a customer runs a payroll, it creates payroll run actions for all workers included in the process. On which employment record are the process actions created?

- A. Payroll Relationship only
- B. Assignment, Work Relationship
- C. Assignment only
- D. Assignment, Payroll Relationship

Correct Answer: A

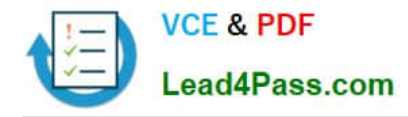

#### **QUESTION 4**

When defining your customer\\'s monthly payroll, they ask you to set the cut-off date for their monthly payroll to five days before the period end date. What is the impact of the cut-off date on payroll processing?

- A. The cut-off date triggers the automatic submission of the payroll calculation
- B. The cut-off date is for informational purposes only.
- C. The application restricts HR users from entering data after the payroll cut-off date.
- D. The application restricts Payroll users from entering data after the payroll cut-off date.

Correct Answer: B

#### **QUESTION 5**

You have a requirement to restrict the entry on an input value such that the entered value is greater than 30 but less than 50. How do you achieve this?

A. Create a validation formula and attach it at the element eligibility level to validate the minimum and maximum of the input value at the time of entry.

B. Create a validation formula and attach it at the element level to validate the minimum and maximum of the input value at the time of entry.

C. In the element definition, enter minimum and maximum for the input value.

D. Create a validation formula and attach it at the element input value level to validate the minimum and maximum of the input value at the time of entry.

Correct Answer: D

[1Z0-1013 Practice Test](https://www.lead4pass.com/1z0-1013.html) [1Z0-1013 Exam Questions](https://www.lead4pass.com/1z0-1013.html) [1Z0-1013 Braindumps](https://www.lead4pass.com/1z0-1013.html)

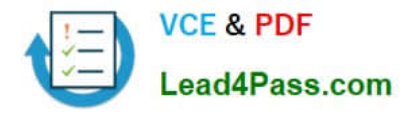

To Read the Whole Q&As, please purchase the Complete Version from Our website.

### **Try our product !**

100% Guaranteed Success 100% Money Back Guarantee 365 Days Free Update Instant Download After Purchase 24x7 Customer Support Average 99.9% Success Rate More than 800,000 Satisfied Customers Worldwide Multi-Platform capabilities - Windows, Mac, Android, iPhone, iPod, iPad, Kindle

We provide exam PDF and VCE of Cisco, Microsoft, IBM, CompTIA, Oracle and other IT Certifications. You can view Vendor list of All Certification Exams offered:

#### https://www.lead4pass.com/allproducts

### **Need Help**

Please provide as much detail as possible so we can best assist you. To update a previously submitted ticket:

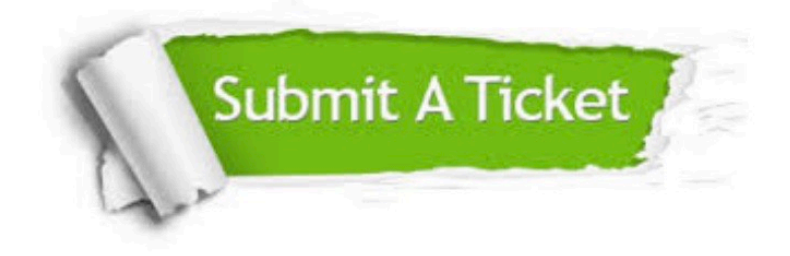

#### **One Year Free Update**

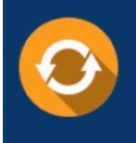

Free update is available within One fear after your purchase. After One Year, you will get 50% discounts for updating. And we are proud to .<br>poast a 24/7 efficient Customer Support system via Email

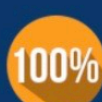

**Money Back Guarantee** 

To ensure that you are spending on quality products, we provide 100% money back guarantee for 30 days from the date of purchase

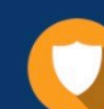

#### **Security & Privacy**

We respect customer privacy. We use McAfee's security service to provide you with utmost security for vour personal information & peace of mind.

Any charges made through this site will appear as Global Simulators Limited. All trademarks are the property of their respective owners. Copyright © lead4pass, All Rights Reserved.